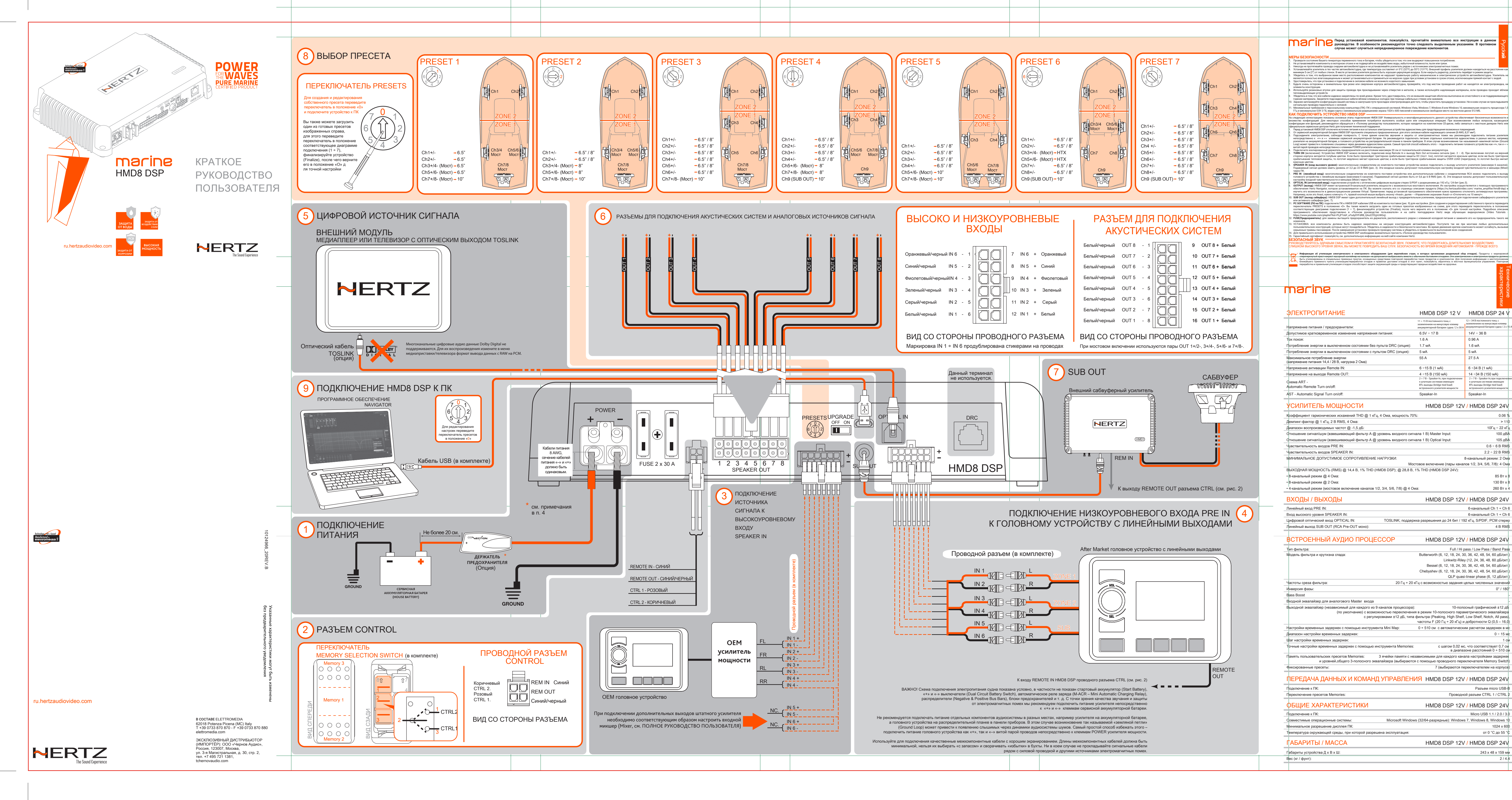

## Перед установкой компонентов, пожалуйста, прочитайте внимательно все инструкции в данном<br>руководстве. В особенности рекомендуется точно следовать выделенным указаниям. В противном<br>случае может случиться непреднамеренное п **МЕРЫ БЕЗОПАСНОСТИ** 1. Проверьте состояние Вашего генератора переменного тока и батареи, чтобы убедиться в том, что они выдержат повышенное потребление. 2. Не устанавливайте компоненты в моторном отсеке и не подвергайте их воздействию воды, избыточной влажности, пыли или грязи. 3. Никогда не протягивайте провода снаружи автомобиля/судна и не устанавливайте усилитель рядом с источниками электромагнитных помех. 4. Устанавливайте усилитель в тех частях автомобиля/судна, где температура составляет от 0°C (32°F) до 55°C (131°F). Внешний профиль усилителя должен находиться на расстоянии как минимум 5 см (2") от любых стенок. В месте установки усилителя должна быть хорошая циркуляция воздуха. Если накрыть радиатор, усилитель перейдет в режим защиты. 5. Убедитесь в том, что выбранное вами место расположения компонентов не нарушает правильную работу механических и электрических устройств автомобиля/судна. Усилитель не является полностью влагозащищенным и может устанавливаться и применяться на морских судах при условии установки в сухом отсеке, исключающем прямой контакт с водой. 6. Удостоверьтесь, что при установке и подключении в силовом кабеле не возникло короткого замыкания. 7. Будьте очень осторожны и внимательны при резке или сверлении корпуса автомобиля/судна, проверяйте, что под местом проведения работ не находятся ни электропроводка, ни элементы конструкции. .<br>В для защиты провода при прокладывании через отверстия в металле, а также исп тепловыделяющих устройств. 9. Убедитесь в том, что все кабели надежно закреплены по всей длине. Кроме того, удостоверьтесь, что их внешняя защитная оболочка выполнена из огнестойкого и не поддерживающего горение материала. Закрепите подсоединенные кабели вблизи клеммных колодок при помощи кабельных стяжек или зажимов. 10. Заранее запланируйте конфигурацию вашей системы и наилучшие пути прокладки электропроводки для того, чтобы упростить процедуру установки. Ни в коем случае не прокладываете сигнальную проводку параллельно с силовой. 11. Минимальные требования к персональному компьютеру (ПК): ПК с операционной системой, Windows Vista, Windows 7, Windows 8 или Windows 10, минимальная скорость процессора 1,5 ГГц и минимальное ОЗУ 2 ГБ, видео карта с минимальным разрешением экрана 1024 x 600 пикселей и минимальное свободное место на жестком диске 512 МБ. **КАК ПОДКЛЮЧИТЬ УСТРОЙСТВО HMD8 DSP** На следующих иллюстрациях показаны основные этапы подключения HMD8 DSP. Универсальность и многофункциональность данного устройства обеспечивает бесконечные возможности и множество конфигураций. Для некоторых способов применения потребуется выполнить особые шаги или специальные операции. При возникновении любых вопросов, касающихся конфигурации или функций, рекомендуется обращаться к «Полному руководству пользователя», которое находится на комплектном CD-диске, либо связаться с местным дилером Hertz или Pycck<u>Б</u>

Температура окружающей среды, при которой разрешена эксплуатация: от 0 °C до 55 °C

Габариты устройства Д х В х Ш: 243 х 48 х 159 мм

## характеристики Технические

**Информация об утилизации электрического и электронного оборудования (для европейских стран, в которых организован раздельный сбор отходов).** Продукты с маркировкой «перечеркнутый крестчакрест мусорный контейнер на колесах» не должнаять высте с обычными бытовыми отходами. Эти электрические и электронные продукты должны<br>быть утилизированы в специальных приметах, оснащенных средствами

ВСТРОЕННЫЙ АУДИО ПРОЦЕССОР НМD8 DSP 12V / HMD8 DSP 24V Тип фильтра: Full / Hi pass / Low Pass / Band Pass Модель фильтра и крутизна спада: Butterworth (6, 12, 18, 24, 30, 36, 42, 48, 54, 60 дБ/окт.) Linkwitz-Riley (12, 24, 36, 48, 60 дБ/окт.) Bessel (6, 12, 18, 24, 30, 36, 42, 48, 54, 60 дБ/окт.) Chebyshev (6, 12, 18, 24, 30, 36, 42, 48, 54, 60 дБ/окт.) QLP quasi-linear phase (6, 12 дБ/окт.) Частоты среза фильтра: 20 Гц ÷ 20 кГц с возможностью задания целых численных значений Инверсия фазы:  $0^{\circ}$  / 180°  $\cdot$ Bass Boost Входной эквалайзер для аналогового Master входа Выходной эквалайзер (независимый для каждого из 9 каналов процессора): Протим и пропосный графический ±12 дБ (по умолчанию) с возможностью переключения в режим 10-полосного параметрического эквалайзера с регулировками ±12 дБ, типа фильтра (Peaking, High Shelf, Low Shelf, Notch, All pass), частоты F (20 Гц ÷ 20 кГц) и добротности Q (0,5 – 16,0) Настройки временных задержек с помощью инструмента Mini Map: 0 ÷ 510 см с автоматическим расчетом задержек в мс  $\mu$ иапазон настройки временных задержек: 0 ÷ 15 мс Шаг настройки временных задержек: 1 см Точные настройки временных задержек с помощью инструмента Memories: с шагом 0,02 мс, что соответствует 0,7 см в диапазоне расстояний 0 ÷ 510 см Память пользовательских пресетов Memories: 3 ячейки памяти с независимыми для каждого канала настройками задержек и уровней,общего 3-полосного эквалайзера (выбираются с помощью проводного переключателя Memory Switch) Фиксированные пресеты: 7 (выбираются переключателем на корпусе) ПЕРЕДАЧА ДАННЫХ И КОМАНД УПРАВЛЕНИЯ HMD8 DSP 12V / HMD8 DSP 24V Подключение к ПК: Разъем micro USB-B Переключение пресетов Memories: Проводной разъем CTRL 1 / CTRL 2 ОБЩИЕ ХАРАКТЕРИСТИКИ HMD8 DSP 12V / HMD8 DSP 24V Подключение к ПК: Мисловов Сила и советства и советства и советства и советства и советства и много USB 1.1 / 2.0 / 3.0 Совместимые операционные системы: Microsoft Windows (32/64-разрядные): Windows 7, Windows 8, Windows 10 Минимальное разрешение дисплея ПК: 1024 x 600 ВХОДЫ / ВЫХОДЫ **HMD8 DSP 12V / HMD8 DSP 24V** Линейный вход PRE IN: 6-канальный Ch 1 ÷ Ch 6 Вход высокого уровня SPEAKER IN: 6-канальный Ch 1 ÷ Ch 6 Цифровой оптический вход OPTICAL IN: TOSLINK; поддержка разрешения до 24 бит / 192 кГц, S/PDIF, PCM стерео Линейный выход SUB OUT (RCA Pre-OUT моно): 4 В RMS УСИЛИТЕЛЬ МОЩНОСТИ **HMD8 DSP 12V/HMD8 DSP 24V** Коэффициент гармонических искажений THD @ 1 кГц, 4 Ома, мощность 70%: 0.06 % Демпинг-фактор @ 1 кГц, 2 В RMS, 4 Ома: Диапазон воспроизводимых частот @ -1,5 дБ: 10Гц ÷ 22 кГц → 22 кГц → 22 кГц → 22 кГц + 22 кГц Отношение сигнал/шум (взвешивающий фильтр А @ уровень входного сигнала 1 В) Master Input: 100 дВA Отношение сигнал/шум (взвешивающий фильтр А @ уровень входного сигнала 1 В) Optical Input: 105 дBA Чувствительность входов PRE IN: 0.6 ÷ 6 В RMS Чувствительность входов SPEAKER IN: 2.2 ÷ 22 В RMS МИНИМАЛЬНОЕ ДОПУСТИМОЕ СОПРОТИВЛЕНИЕ НАГРУЗКИ: В В КАНАЛЬНО В-канальный режим: 2 Ома Мостовое включение (пары каналов 1/2, 3/4, 5/6, 7/8): 4 Ома ВЫХОДНАЯ МОЩНОСТЬ (RMS) @ 14,4 В, 1% THD (HMD8 DSP); @ 28,8 В, 1% THD (HMD8 DSP 24V): • 8-канальный режим @ 4 Ома:  $85 B \tau \times 8$  $\bullet$  8-канальный режим @ 2 Ома: 130 Вт x 8 • 4-канальный режим (мостовое включение каналов 1/2, 3/4, 5/6, 7/8) @ 4 Ома: 260 Вт x 4 ЭЛЕКТРОПИТАНИЕ HMD8 DSP 12 V HMD8 DSP 24 V яжение питания / предохранители Допустимое кратковременное изменение напряжения питания: 6.5V ÷ 17 В 14V ÷ 36 В Ток покоя: 1.6 A 0.96 A Потребление энергии в выключенном состоянии без пульта DRC (опция): 1.7 мA 1.6 мA Потребление энергии в выключенном состоянии с пультом DRC (опция): 5 мA 5 мA Максимальное потребление энергии в детей и проставление энергии тем и так и так и так и так и так и так и тем <br>(напряжение питания 14,4 / 28 В, нагрузка 2 Ома) пряжение активации Remote IN: 6 ÷15 B (1 мA) 6 ÷34 B (1 мA) Напряжение на выходе Remote OUT: Марк в треть на треть на 4÷15 В (150 мА) 14÷34 В (150 мА) Схема ART - Automatic Remote Turn on/off: AST - Automatic Signal Turn on/off: Speaker-In Speaker-In Speaker-In Speaker-In Speaker-In 11 ÷ 15 В постоянного тока, с заземлением на минусовую клемму аккумуляторной батареи судна / 2 х 30 А 12 ÷ 34 В постоянного тока, с заземлением на минусовую клемму аккумуляторной батареи судна / 2 х 15 А 2 ÷ 7 В – Speaker-In, при подключении к штатным системам имеющие BTL-выходы (bridge-tied load) встроенного усилителя мощности 7 B – Speaker-In,при подк к штатным системам имеющие BTL-выходы (bridge-tied load) встроенного усилителя мощности

- официальным сервисным центром Hertz для получения технической поддержки. 1. Перед установкой HMD8 DSP отключите источник питания и все остальные электронные устройства аудиосистемы для предотвращения возможных повреждений. 2. От сервисной аккумуляторной батареи HMD8 DSP проложите специально предназначенные для этого силовые кабели надлежащего сечения (8 AWG, 8,37 мм²). 3. Подсоедините электропитание, соблюдая полярность. С точки зрения качества звучания и защиты от электромагнитных помех мы рекомендуем подключить питание усилителя непосредственно к «+» и «-» клеммам сервисной аккумуляторной батареи. Не рекомендуется подключать питание отдельных компонентов аудиосистемы в разных местах, например усилителя на аккумуляторной батарее, а головного устройства на распределительной планке в панели приборов. В этом случае возникновение так называемой «земляной петли» (Ground Loop) может привести к появлению слышимых через динамики аудиосистемы шумов. Самый простой способ избежать этого – подключить питание головного устройства как «+», так и «–» витой парой проводов непосредственно к клеммам POWER усилителя мощности.
- 4. Подключите изолированный держатель предохранителя на растоянии максимустельном дельми макумулятора.<br>5. **TURN ON** (включение): Устройство НМD8 DSP можно включить, подключив вход Remote In к выходим максимустивност стороне корпуса загорится голубым цветом. Если было произойдет триггерное срабатывание защиты DC (пост. ток), логотип загорится красным цветом; если же было триггерное срабатывание тепловой защиты, то логотип медленно мигает красным цветом; а если было триггерное срабатывание защиты OVER LOAD (перегрузка), то логотип быстро мигает
- красным цветом.<br>6. **ВРЕАКЕ N (вход высокого уровня):** многополюсным соединителем из комплекта поставки устройства можно подключить к выходу штатного усилителя (максимум 6 каналов).<br> Подаваемый сигнал должен иметь урове
- через IIK.<br>7. PRE IN (линейный вход): многополосным соединителем из комплекта поставки устройства или дополнительным кабелем с соединителями КСА можно подключить к выходу<br>- толовного устройства с линейным выходом (максиму 8. **OPTICAL IN (оптический ввод):** подключение устройств с оптическим цифровым выходом стерео S/PDIF с разрешением до 192 кГц / 24 бит (рис.5). 9. **OUTPUT (выход):** HMD8 DSP имеет встроенный 8-канальный усилитель мощности с возможностью мостового включения. Их настройка осуществляется с помощью программного обеспечения Hertz Navigator, которое устанавливается на ПК. Вы можете скачать его со страницы описания продукта (https://ru.hertzaudiovideo.com/ marine\_amplifier/hmd8-dsp) и
- изучить его возможности в демонстрационном режиме Virtual. Примечание: перед установкой программного обеспечения нужно временно отключить антивирусные программы. Например, если это Avast, нужно кликнуть «^», правой кнопкой мыши выбрать иконку «Avast», далее – «Управление экранами Avast» и «Отключить на 10 минут». 10. **SUB OUT (выход сабвуфера):** HMD8 DSP имеет один дополнительный линейный выход с предварительным усилением, предназначенный для подключения сабвуферного усилителя
- или акивного сабвуфера (рис. 7).<br>По сострания под советскими под состоими под состоими под состоими под состоими под сострания и редактирования<br>соответствующее ракиваются на советстватель в состоими под состоими под состр зишое.com/pagnist:nis=r-பு*r /ов*г-анолургтель\_дчосладухумод).<br>**ранитель**): для замены вытащите предохранитель из держателя, расположенного рядом с клеммной колодкой питания и замените его на предохранитель такого ж номинала. 13. УСТАНОВКА: все компоненты должны быть надежно закреплены на несущих конструкциях автомобиля/судна. Поступите так же при монтаже любых дополнительных
- пользовательских конструкций, которые могут понадобиться. Убедитесь в надежности и безопасности монтажа. Во время движения крепеж компонента может ослабнуть, вызывая серьезные травмы пассажиров. После завершения установки проверьте проводку системы и убедитесь в правильности выполнения всех соединений. 14. Для правильного использования устройства HMD8 DSP необходимо внимательно прочесть «Полное руководство пользователя». 15. Гарантийный сертификат: пожалуйста, см. дополнительную информацию на веб-сайте компании Hertz.

**БЕЗОПАСНЫЙ ЗВУК** РУКОВОДСТВУИТЕСЬ ЗДРАВЫМ СМЫСЛОМ И ПРАКТИКУИТЕ БЕЗОПАСНЫИ ЗВУК. ПОМНИТЕ, ЧТО ПОДВЕРГАЯСЬ ДЛИТЕЛЬНОМУ ВОЗДЕЙСТВИЮ СЛИШКОМ ВЫСОКОГО УРОВНЯ ЗВУКА, ВЫ МОЖЕТЕ ПОВРЕДИТЬ ВАШ СЛУХ. БЕЗОПАСНОСТЬ ВО ВРЕМЯ ВОЖДЕНИЯ АВТОМОБИЛЯ - ПРЕЖДЕ ВСЕГО.

переработка и правильная утилизация отходов способствуют защите окружающей среды и предотвращают вредные воздействия на здоровье.

## marine